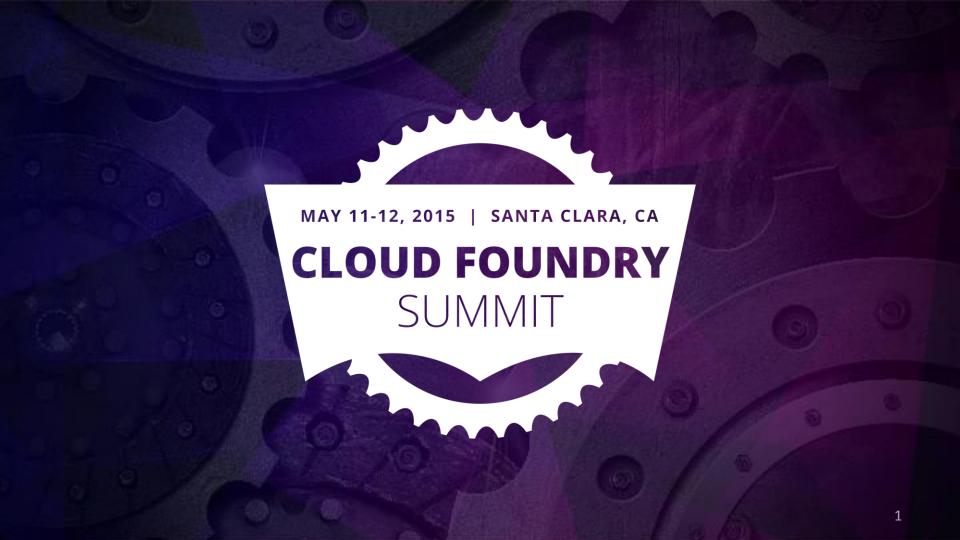

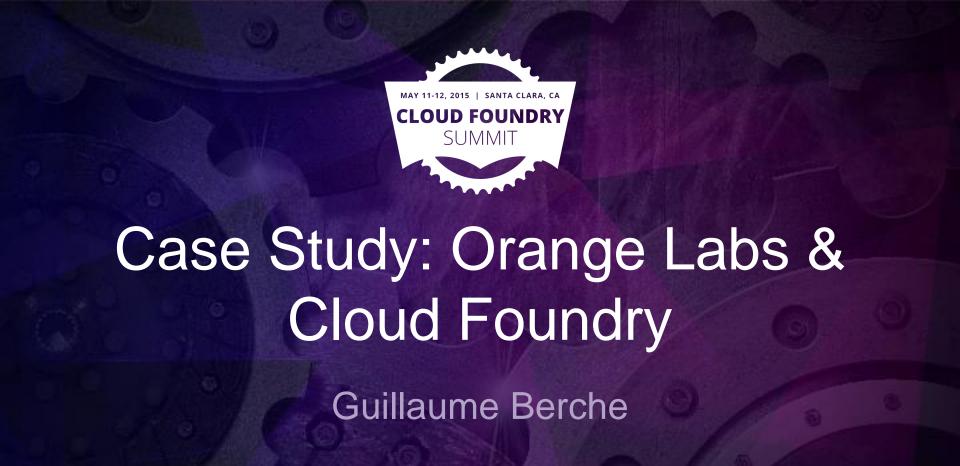

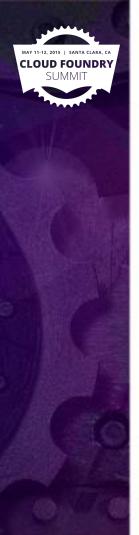

#### Intro

- About Orange
- Disclaimer
- About ElPaaso
- Contact me: <a href="mailto:ogberche">ogberche</a> or guillaume.berche [at] orange.com

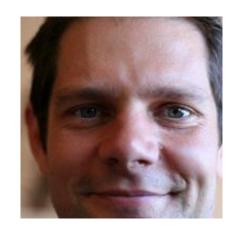

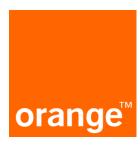

"Always in touch to connect what's essential in your life"

Wellbeing Family Work Money Home Fun

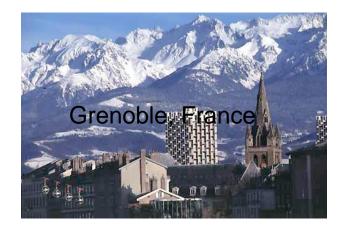

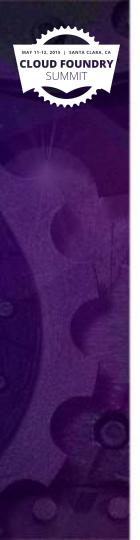

#### Session overview

- CF adoption history within Orange
- ElPaaso
  - product goals
  - feature overview
  - demo
  - tech internals
  - future work and challenges
- Could future CF extensions help?

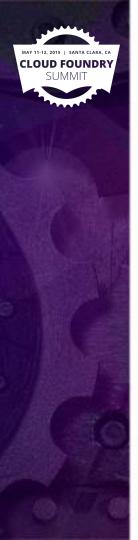

# ElPaaso team & CF history

- 2010: laas won't be the silver bullet for our apps. How can Paas help massive cloud migration?
  - Orange specificities: OS, DB, WAS, network architecture, laaS
  - First ElPaaso protototype on vpshere + vCloud,
  - dynamic vm image generation + ssh post-config
  - dbaas product (on demand pg + mysql instances)
- 2012: try bosh on AWS
- 2013: prototype migrating to CF using PWS / run.pivotal.io
- 2014: vcloud cpi released, host private CF instance, ElPaaso leverages CF
- 2015: Dual hosting mode: raw CF + ElPaaso

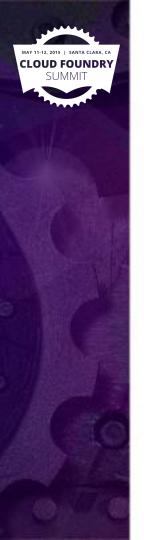

# ElPaaso product role

- A playground for cloud-native architecture
- A lab to experiment how to ease paas adoption

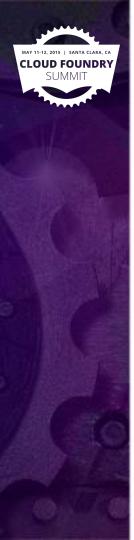

### ElPaaso & CF Overview

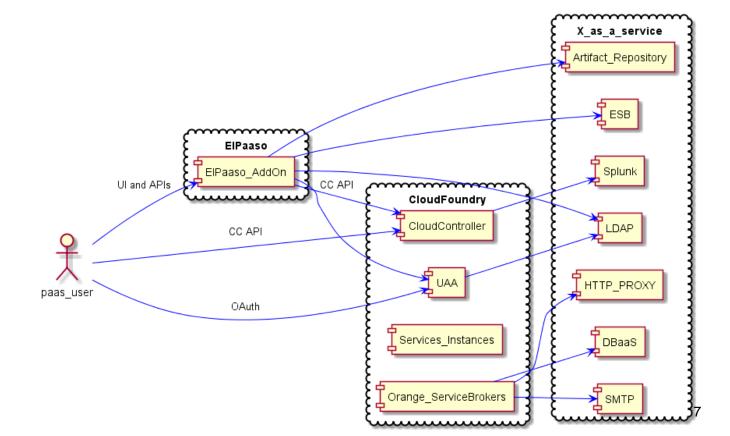

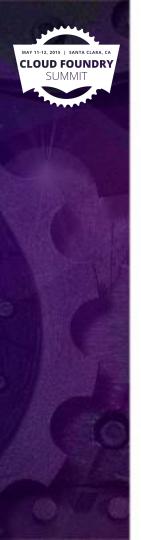

# ElPaaso goals and use-cases

- Gradual adoption for the majority, beyond innovators
- Integration in ecosystem and work processes
- Capture expertise/best practices
- Stable interfaces to isolate projects from changes

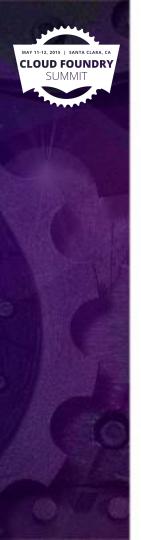

#### ElPaaso features overview

- Decentralized autonomy... with transparency
- Reproducibility/continuity from development to operations
- Sharing reusable application blueprints among teams
- Formalizing application supported configuration

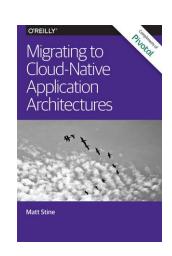

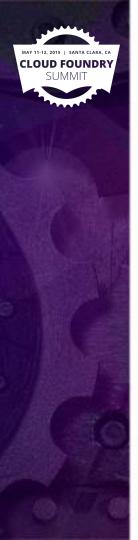

# ElPaaso Demo

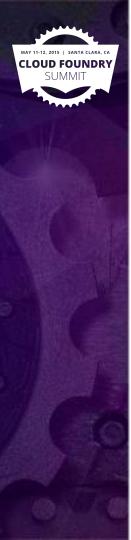

welcome, gberche **⊌** logout applications home releases environments

you are here : home > application : demo-agile

application : demo-agile demo-agile demo description A fictive application illustrating how agile teams use the paas to iteratively deliver new features while reducing their  $\Pi\Pi$ M public (anyone can view and clone the releases) private (only members can view and clone the releases) members list 🚱 🌁 gberche blupin edit application

new release

#### releases list

| release name      | description                                                                             | architecture<br>state | actions |
|-------------------|-----------------------------------------------------------------------------------------|-----------------------|---------|
| demo-agile - 0.0  | debugging attempt                                                                       | locked                | 🥟 🞇 î   |
| demo-agile - 0.1  | sprint 0: end-to-end hello world prototype                                              | locked                |         |
| demo-agile - 0.2  | sprint 1: initial basic 3 tier architecture                                             | editing               |         |
| demo-agile - 0.3  | sprint 2: EAR release 1.4, new config keys                                              | editing               |         |
| demo-agile - 0.4  | sprint 3: Added catalog-management backoffice UI                                        | editing               | 🥟 🞇 📋   |
| demo-agile - 0.5  | sprint 4: added internal mom notifications between mgt and portal for hot config reload | editing               |         |
| demo-agile - 0.6  | sprint 5: consummes SOAP services from app X                                            | editing               | 🥢 🞇 📋   |
| demo-agile - 0.7  | sprint 7: publishes SOAP webservice                                                     | locked                |         |
| demo-agile - owse |                                                                                         | editing               | 🥟 🞇 î   |

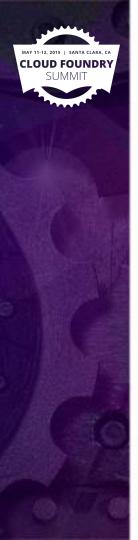

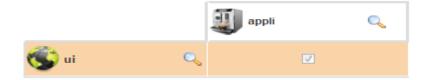

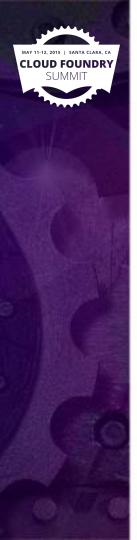

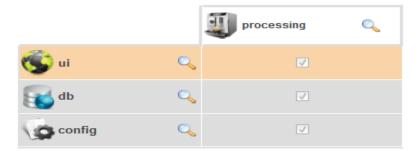

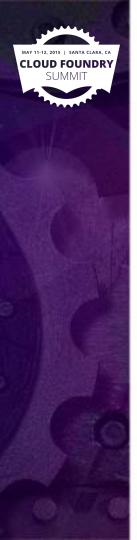

|               |   | 1-portal-<br>processing | 2-catalog-<br>mgt-processing |
|---------------|---|-------------------------|------------------------------|
| mgt-gui       | Q | -                       | V                            |
| portal-gui    | Q | V                       | _                            |
| portal-config | Q | ✓                       |                              |
| mgt-config    | Q |                         | V                            |
| <b>₩</b> db   | Q | <b>V</b>                | V                            |

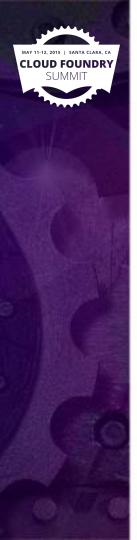

|                           |   | 1-portal-<br>processing | 2-catalog-<br>mgt-processing |
|---------------------------|---|-------------------------|------------------------------|
| portal-gui                | Q | v                       | -                            |
| g mgt-gui                 | Q | _                       | V                            |
| portal-<br>response-queue | Q | <b>V</b>                | V                            |
| mgt-config                | Q |                         | V                            |
| portal-<br>request-queue  | Q | <b>V</b>                | V                            |
| db                        | Q | <b>V</b>                | V                            |
| portal-config             | Q | <b>V</b>                |                              |

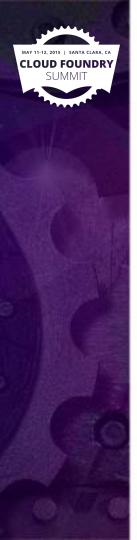

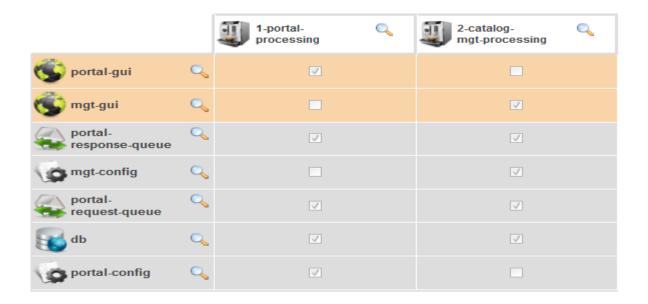

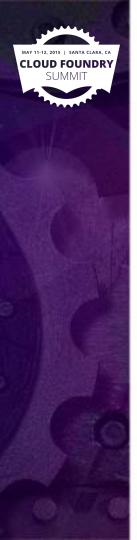

|                             |   | 1-portal-processing | Q | 2-catalog-<br>mgt-processing |  |
|-----------------------------|---|---------------------|---|------------------------------|--|
| mgt-gui                     | Q | _                   |   | v                            |  |
| login-service-<br>consummer | Q | V                   |   | -                            |  |
| portal-gui                  | Q | V                   |   | _                            |  |
| mgt-config                  | Q |                     |   | V                            |  |
| <b>₩</b> db                 | Q | ✓                   |   | <b>V</b>                     |  |
| portal-<br>request-queue    | Q | ✓                   |   | <b>V</b>                     |  |
| portal-<br>response-queue   | Q | ✓                   |   | <b>V</b>                     |  |
| portal-config               | Q | ✓                   |   |                              |  |

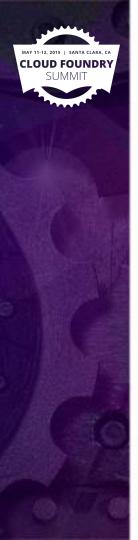

|                             |   | 1-portal-<br>processing | 2-catalog-<br>mgt-processing | Q |
|-----------------------------|---|-------------------------|------------------------------|---|
| login-service-<br>consummer | Q | ✓                       | -                            |   |
| wsp wsp                     | Q | _                       | _                            |   |
| portal-gui                  | Q | V                       |                              |   |
| g mgt-gui                   | Q |                         | v                            |   |
| portal-config               | Q | V                       |                              |   |
| mgt-config                  | Q |                         | <b>V</b>                     |   |
| portal-<br>request-queue    | Q | V                       | <b>V</b>                     |   |
| <b>₩</b> db                 | Q | V                       | <b>V</b>                     |   |
| portal-<br>response-queue   | Q | V                       | <b>V</b>                     |   |

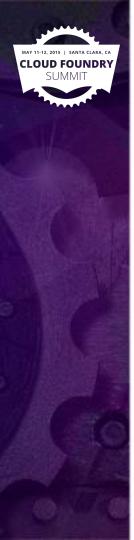

preview of architecture, click to configure associations

|                             |   | 1-portal-<br>processing | Q | 2-catalog-<br>mgt-processing | Q |
|-----------------------------|---|-------------------------|---|------------------------------|---|
| login-service-<br>consummer | Q | V                       |   | _                            |   |
| partner-api                 | Q | V                       |   |                              |   |
| mgt-gui                     | Q |                         |   | V                            |   |
| ortal-gui                   | Q | V                       |   |                              |   |
| mgt-config                  | Q |                         |   | ✓                            |   |
| portal-config               | Q | <b>✓</b>                |   |                              |   |
| portal-<br>request-queue    | Q | <b>✓</b>                |   | ✓                            |   |
| portal-<br>response-queue   | Q | <b>✓</b>                |   | ✓                            |   |
| ₩ db                        | Q | V                       |   | V                            |   |

rvices internal services

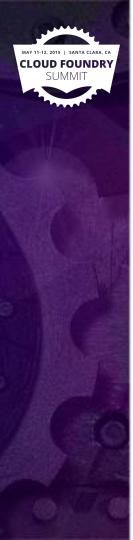

external services internal services summary definition

Choose One
point-to-point messaging (QRS) (beta)
point-to-point messaging (QSS) (beta)
web gui
web service consumer (beta)
web service provider (beta)

next step

preview of architecture, click to configure associations

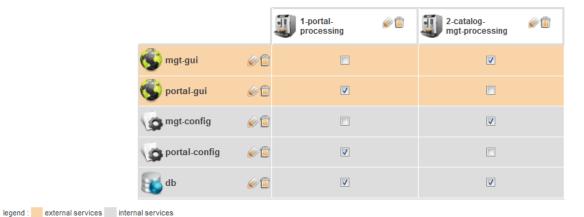

20

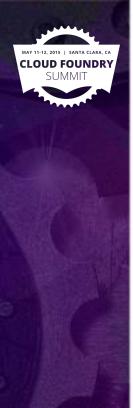

external services internal services summary definition definition

Choose One
configuration
internal point-to-point messaging
jee processing
log
blob store (beta)
relational database

preview of architecture, click to configure associations

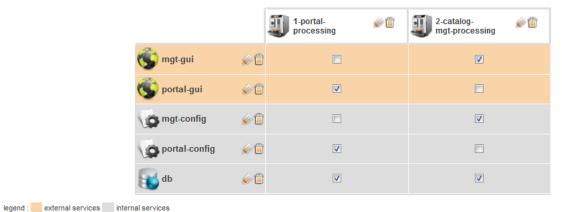

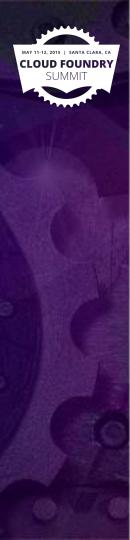

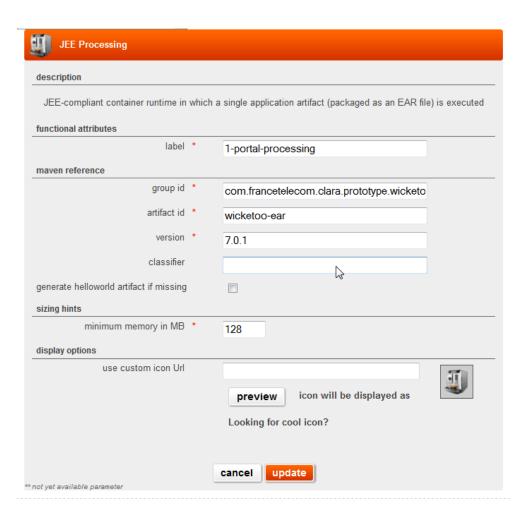

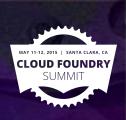

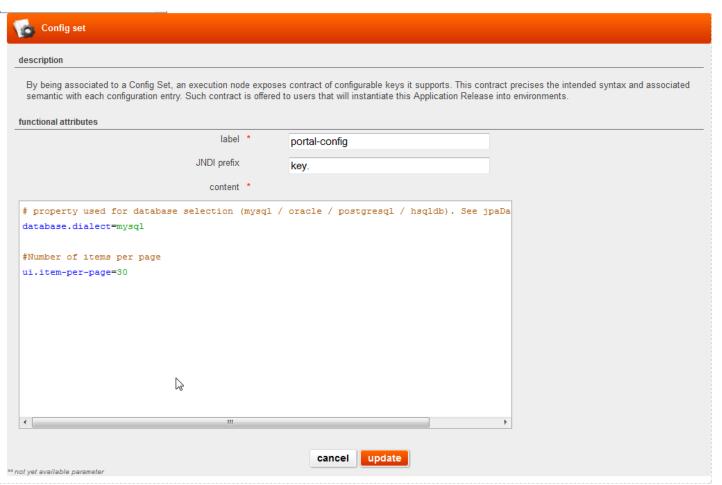

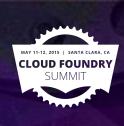

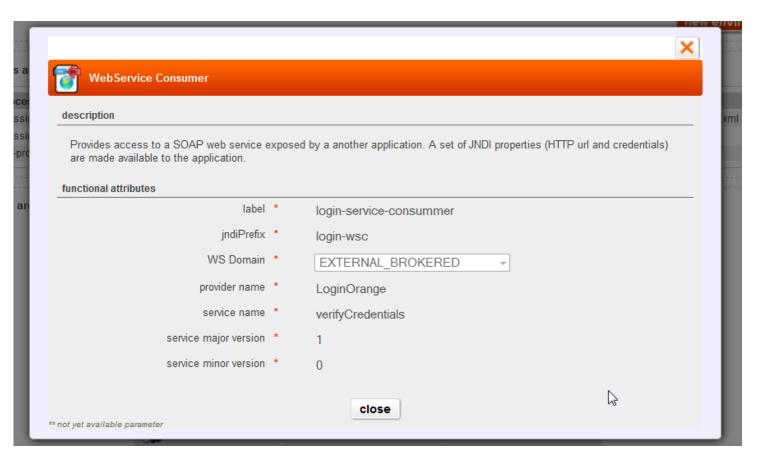

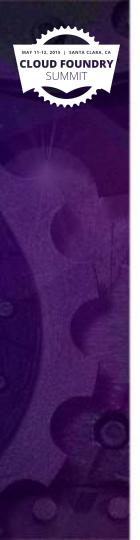

you are here : home > applications : demo-agile > release : 0.7 > architecture external services internal services definition definition summary result your architecture has been previously validated and an environment instantiated with this architecture. You can now create a new environment or review the existing ones. Note that this architecture is now read-only. If you need to make changes to the architecture, please create a new release (usually by cloning this one) and apply the changes. This is to ensure reproducibility. new environment Config keys associated to JEE processing config set JEE processing comment 1-portal-processing portal-config key.database.name mysql property used for database selection (mysql / oracle / postgresql / hsqldb). See jpaDaoContext.xml 1-portal-processing portal-config key.ui.item-per-page Number of items per page 2-catalog-mgt-processing mgt-config key.force-purges false activate to regularly force db purges on dev/qa preview of architecture, click to configure associations 1-portal-2-catalogprocessing mgt-processing login-servicemgt-config portal-config nortalrequest-queue portalresponse-queue

legend : external services internal services

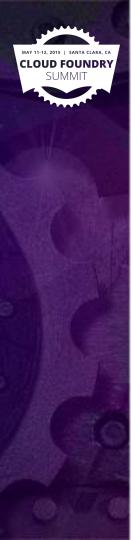

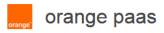

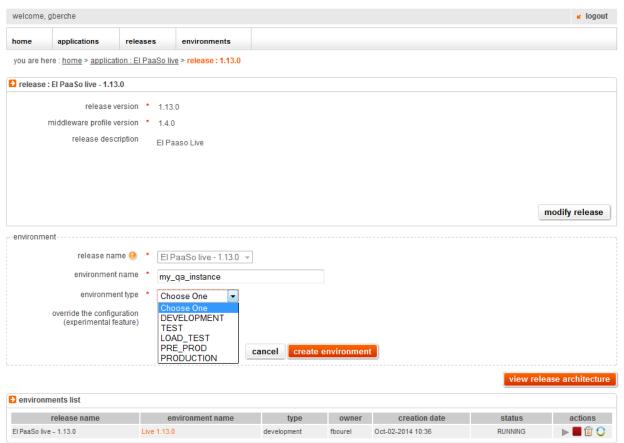

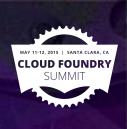

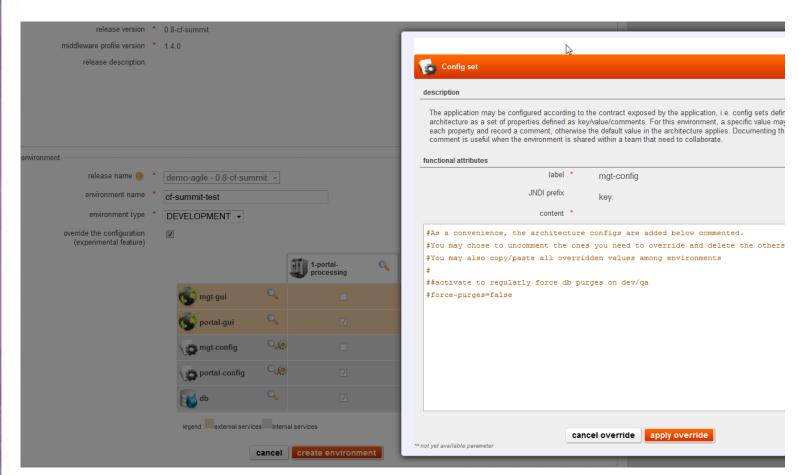

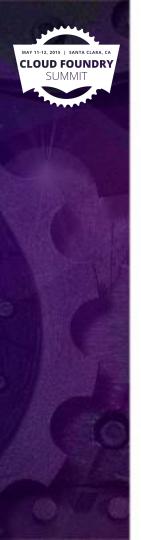

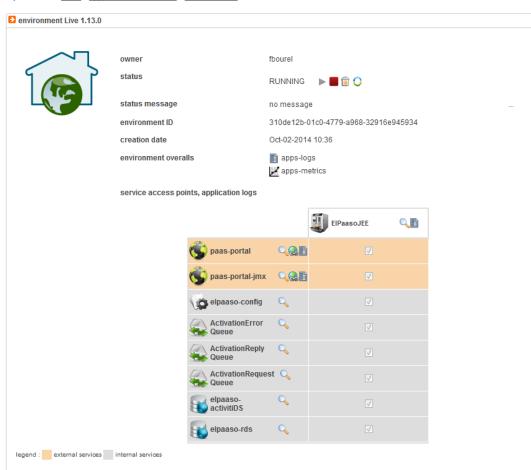

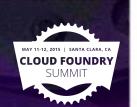

### Internal architecture and design

UI User-facing API

**Business API** 

Logical model

**Technical Model** 

Projection

Orchestration

**CF Plugin** 

DbaaS plugin

laas (vCD)

Splunk

**ESB** 

Object Store Plugin

Service broker API DbaaS SB

Splunk SB

ESB SB

RiakCs SB

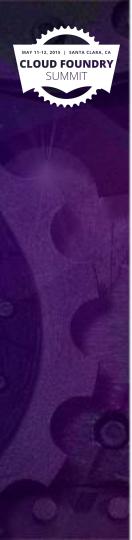

# Future work, and challenges

- User-managed and elpaaso-managed modes
  - UAA/OAuth integration and user delegation
  - expert mode: lock/unlock
  - CLI plugins for parity with UI/APIs
  - Post-process native CC API user requests: notification and events
- automated app upgrade/rollback workflows
- More orange specifics projections
  - fine tuned security groups
  - cmdb
  - monitoring and alerting
  - SSO
- support for multi-region/cf-instances application deployments
  - for the simple case of replicated state service across regions (Cassandra)
  - for the simple case of elpaaso-managed deployments
- governance hooks

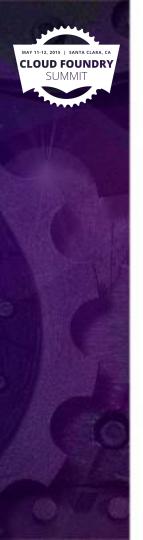

# Opensourcing elpaaso

- why we're opensourcing
- current status
- how to get in touch

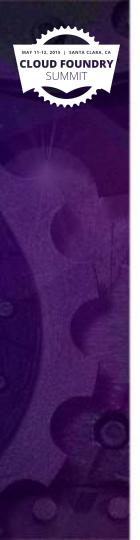

#### Potential CF extensions

- Tags attached to cf entities
  - Entities queryable by tags
  - Syslog drains template include to tags
- CC API interception model

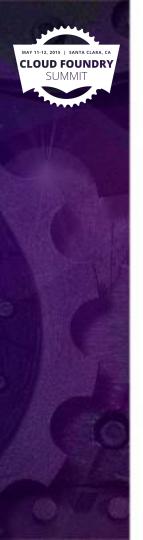

#### Conclusion

- CF add-on can be an option
- interesting/useful to you?
- Questions/comments?